## **Printing Internet Content**

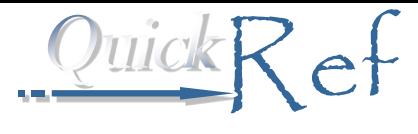

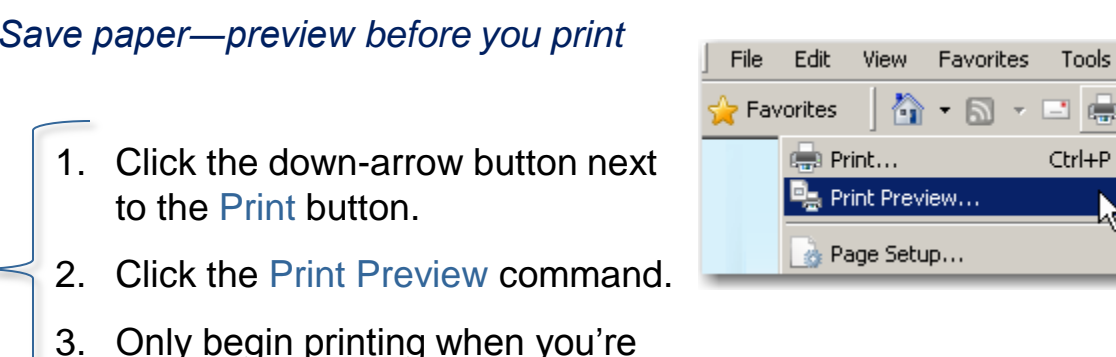

## The Print Preview Toolbar:

happy with the preview.

How

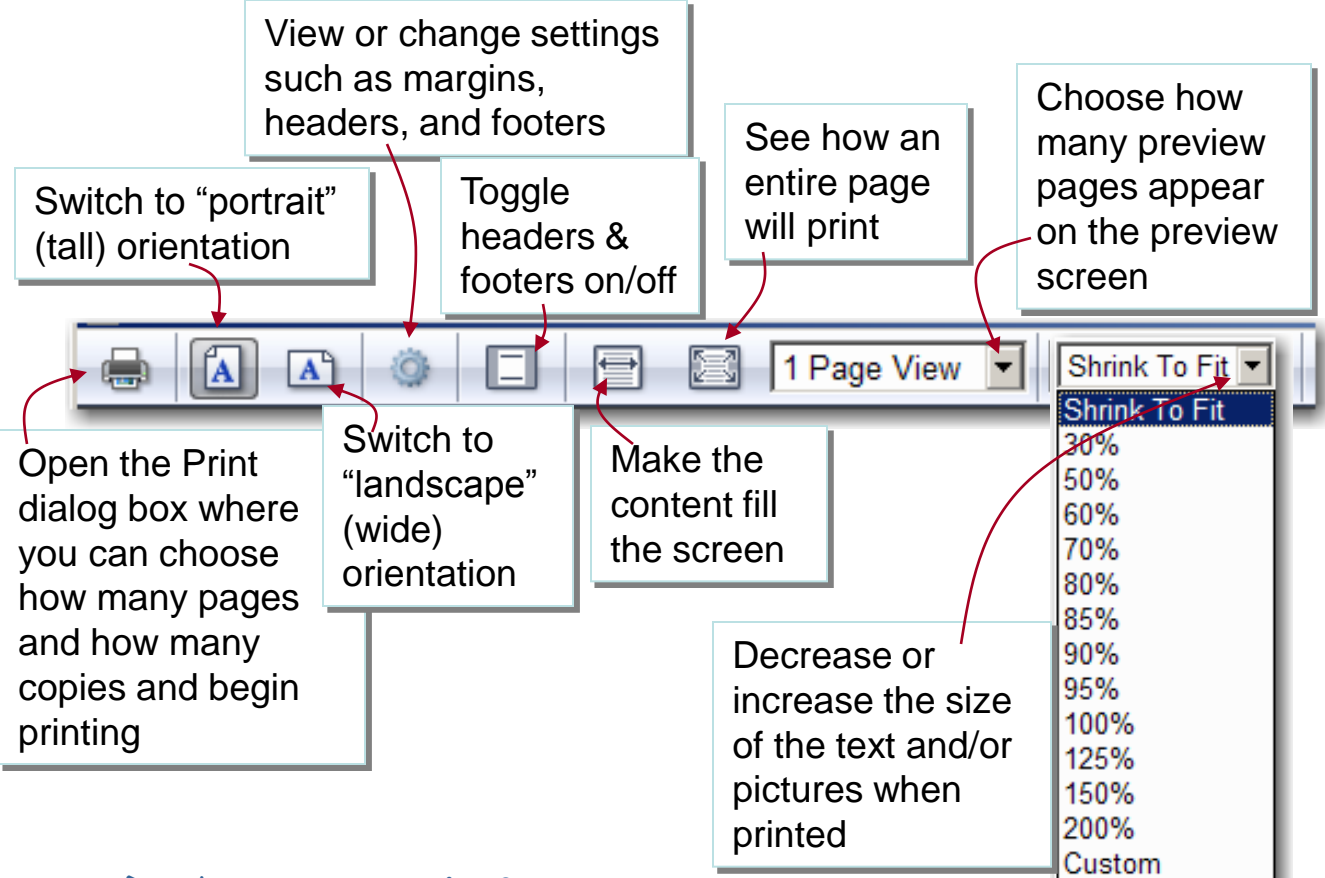

## Don't want to print?

You can close the window without printing at any time. You will return to the Internet page you were on previously.

©2012 P.D. Sherman Associates. (1) www.FifiKlein.com All Rights Reserved.